## **Облачная версия**

[Настройка FreePBX для подключения к облачной версии системы статистики ViStep.RU](https://wiki.vistep.ru/doku.php?id=configure_freepbx_for_cloud_version) [Имена очередей вместо цифр номера очереди для FreePBX](https://wiki.vistep.ru/doku.php?id=%D0%B8%D0%BC%D0%B5%D0%BD%D0%B0_%D0%BE%D1%87%D0%B5%D1%80%D0%B5%D0%B4%D0%B5%D0%B9_%D0%B2%D0%BC%D0%B5%D1%81%D1%82%D0%BE_%D1%86%D0%B8%D1%84%D1%80_%D0%BD%D0%BE%D0%BC%D0%B5%D1%80%D0%B0_%D0%BE%D1%87%D0%B5%D1%80%D0%B5%D0%B4%D0%B8) [Настройка демона синхронизации](https://wiki.vistep.ru/doku.php?id=cloud_daemon_sync)

From: <https://wiki.vistep.ru/>- **Система статистики call центров на IP-АТС Asterisk (FreePBX)**

Permanent link: **[https://wiki.vistep.ru/doku.php?id=cloud\\_version&rev=1501151442](https://wiki.vistep.ru/doku.php?id=cloud_version&rev=1501151442)**

Last update: **2017/07/27 17:30**

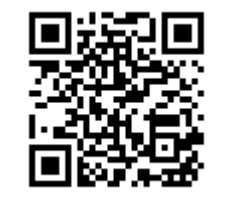